## 面向协议编程 小码哥教育@M了个J **可协议编程 面向协议编程 THE THE THE WEARTHLEE**

## **@M了个J**

https://github.com/CoderMJLee http://cnblogs.com/mjios

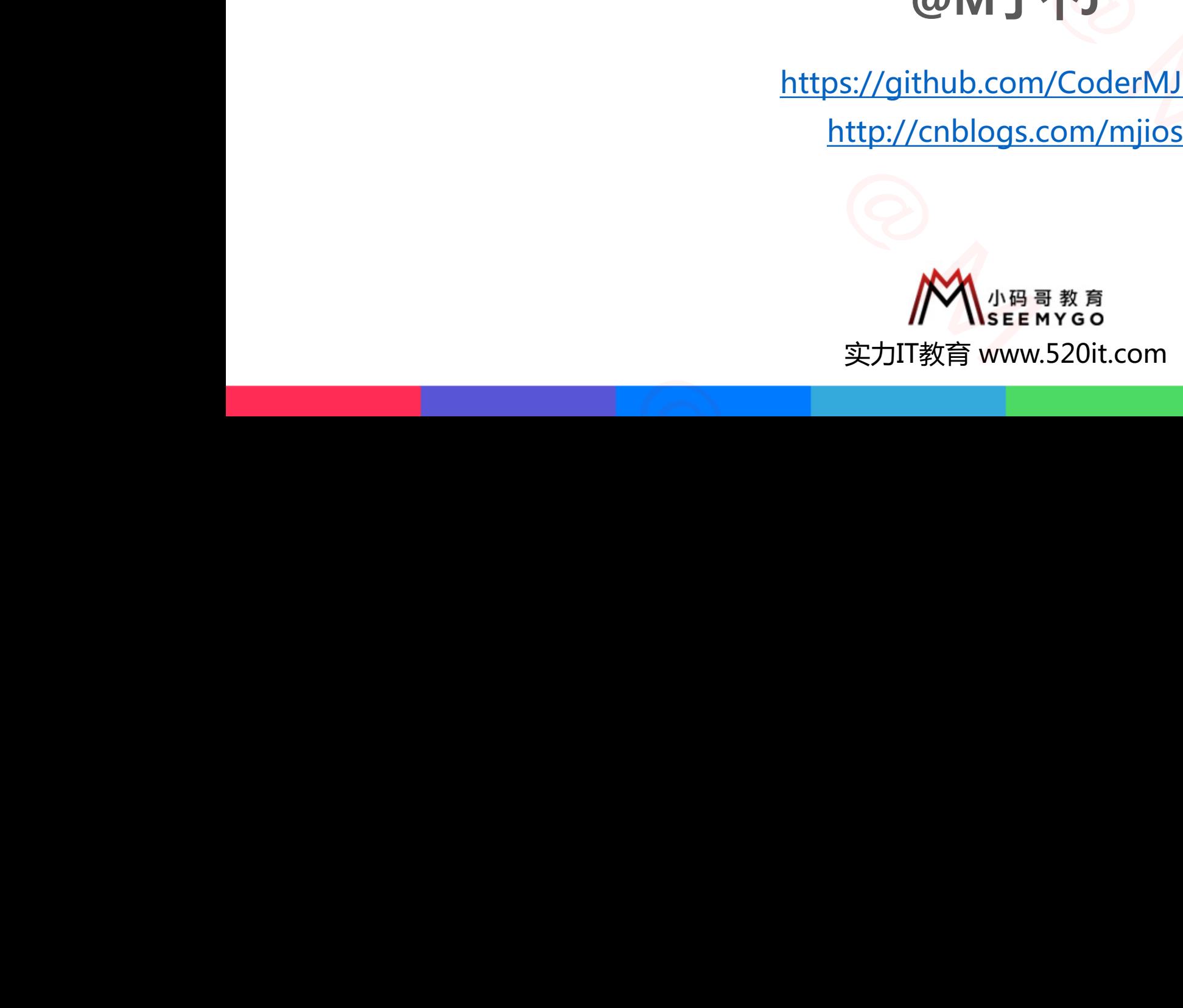

**码拉松**

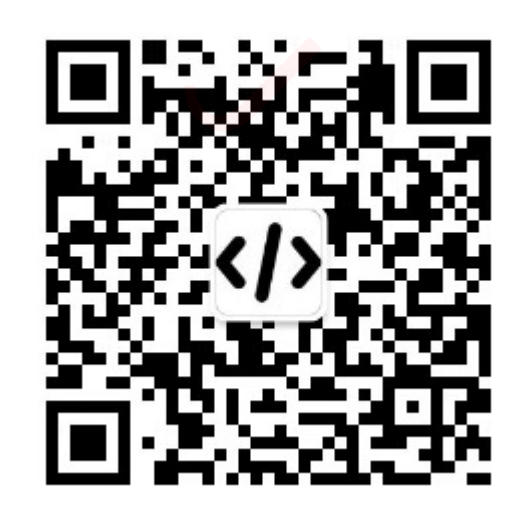

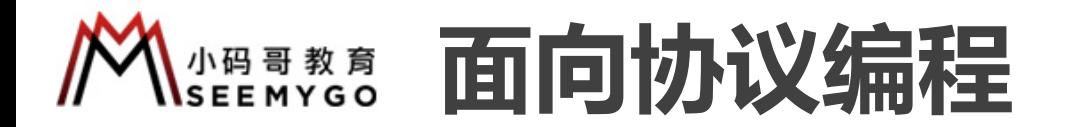

■ 面向协议编程 (Protocol Oriented Programming, 简称POP) p 是Swift的一种编程范式, Apple于2015年WWDC提出 p 在Swift的标准库中,能见到大量POP的影子

■同时, Swift也是一门面向对象的编程语言(Object Oriented Programming, 简称OOP) p 在Swift开发中,OOP和POP是相辅相成的,任何一方并不能取代另一方 ー<br>- インス<br>gramming , 简称OOP )<br><sub>弓一方</sub> -<br>
Ing , 简称POP )<br>
DC提出<br>
iect Oriented Programming , 简称OOP )<br>
可一方并不能取代另一方<br>
( 小码哥教育@M了个J 、准库中, 能见到大量POP的影子<br>|也是一门面向对象的编程语言(Object Oriented Programming, 简称(<br>|中, OOP和POP是相辅相成的, 任何一方并不能取代另一方<br>|<br>|<br>|<br>|<br>| COOP||些设计上的不足

小码哥教育@M了个J

■ POP能弥补OOP一些设计上的不足 ■ POP能弥补OOP一些设计上的不足

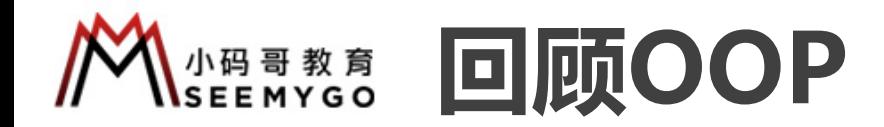

- OOP的三大特性:封装、继承、多态
- 继承的经典使用场合
- □ 当多个类(比如A、B、C类)具有很多共性时,可以将这些共性抽取到一个父类中(比如D类),最后A、B、C类继承D类

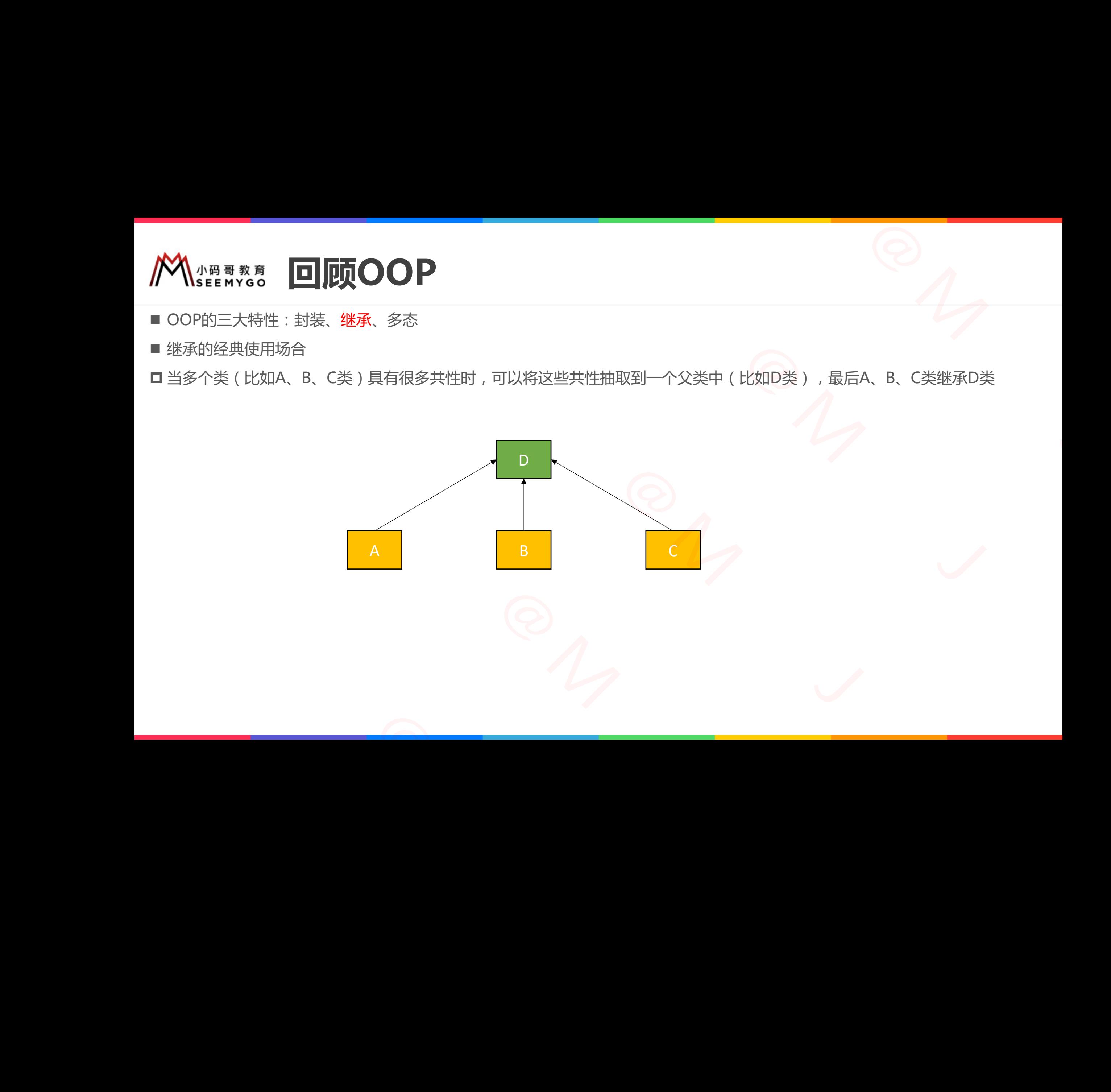

**ABB ASSERING OOP的不足** 

■ 但有些问题,使用OOP并不能很好解决,比如 □ 如何将 BVC、DVC 的公共方法 run 抽取出来?

```
class BVC: UIViewController {
    func run() {
        print("run")
    }
}
```

```
class DVC: UITableViewController {
    func run() {
        print("run")
    }
}
```
小码哥教育@M了个J

■ 基于OOP想到的一些解决方案?

1. 将run方法放到另一个对象A中,然后BVC、DVC拥有对象A属性 □ 多了一些额外的依赖关系 <br>- 2<br>中の然后BVC DVC押有対象A屋性 到的一些解决方案?<br>放到另一个对象A中,然后BVC、DVC拥有对象A属性<br>外的依赖关系<br><br>t增加到UIViewController分类中<br>troller会越来越臃肿,而且会影响它的其他所有子类

2. 将run方法增加到UIViewController分类中

**□ UIViewController会越来越臃肿,而且会影响它的其他所有子类** 

3. 将run方法抽取到新的父类,采用多继承?(C++支持多继承) p 会增加程序设计复杂度,产生菱形继承等问题,需要开发者额外解决 ■基于OOP想到的一些解决方案?<br>■基于OOP想到的一些解决方案?<br>1. 将run方法放到另一个对象A中,然后BVC、DVC拥有对象A属性<br>■多了一些额外的依赖关系<br>2. 将run方法增加到UIViewController分类中<br>■ UIViewController会越来越臃肿,而且会影响它的其他所有子类<br>■ UIViewController会越来越臃肿,而且会影响它的其他所有子类<br>3. 将run方法抽取到新的父类,采用多继承? (C+

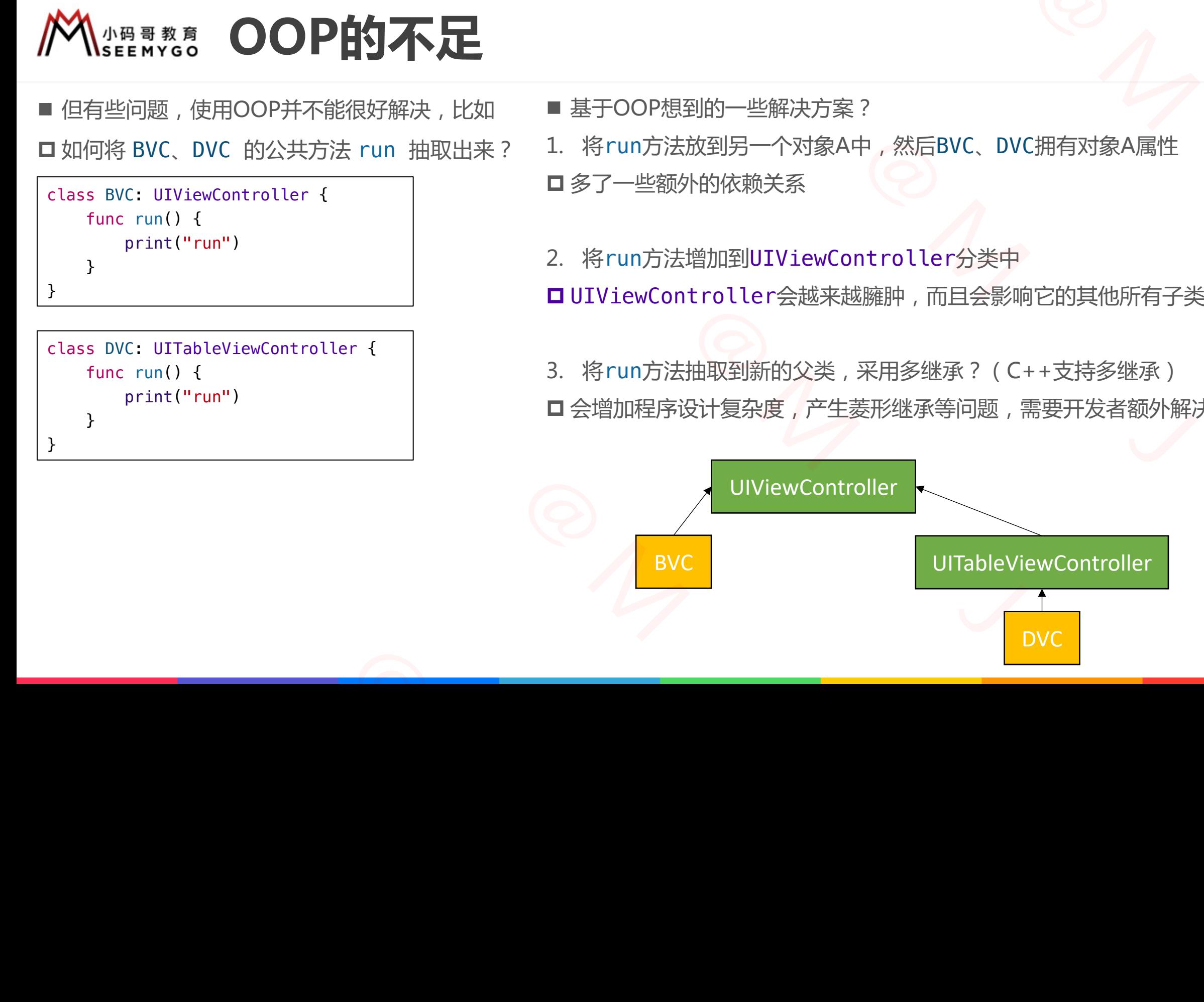

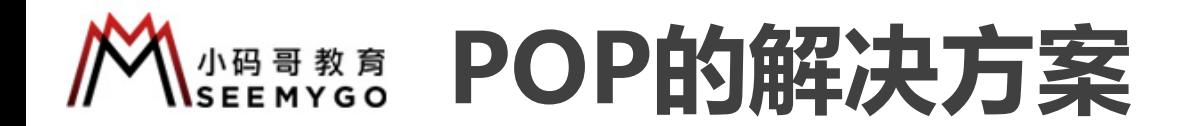

```
protocol Runnable {
        func run()
<u>}</u>
extension Runnable {
        func run() {
                print("run")
        }
}
            Note that<br>
inc run() {<br>
print("run")<br>
BVC: UIViewController, Runnable {}<br>
DVC: UITableViewController, Runnable {}<br>
DVC: UITableViewController, Runnable {}
```
class BVC: UIViewController, Runnable {} class DVC: UITableViewController, Runnable {} **家**<br>- 2イク<br>Runnable 8 **的解决方案**<br>
(<br>
(<br>
(<br>
(<br>
Controller, Runnable C)<br>
(<br>
(<br>
ViewController, Runnable C)<br>
( A Class BVC: UIViewController, Runnable {}<br>class DVC: UITableViewController, Runnable<br>class DVC: UITableViewController, Runnable CLASS DVC. 01140 LEVIEWCONLIDER

小码哥教育@M了个J

 $R_{1}$ 

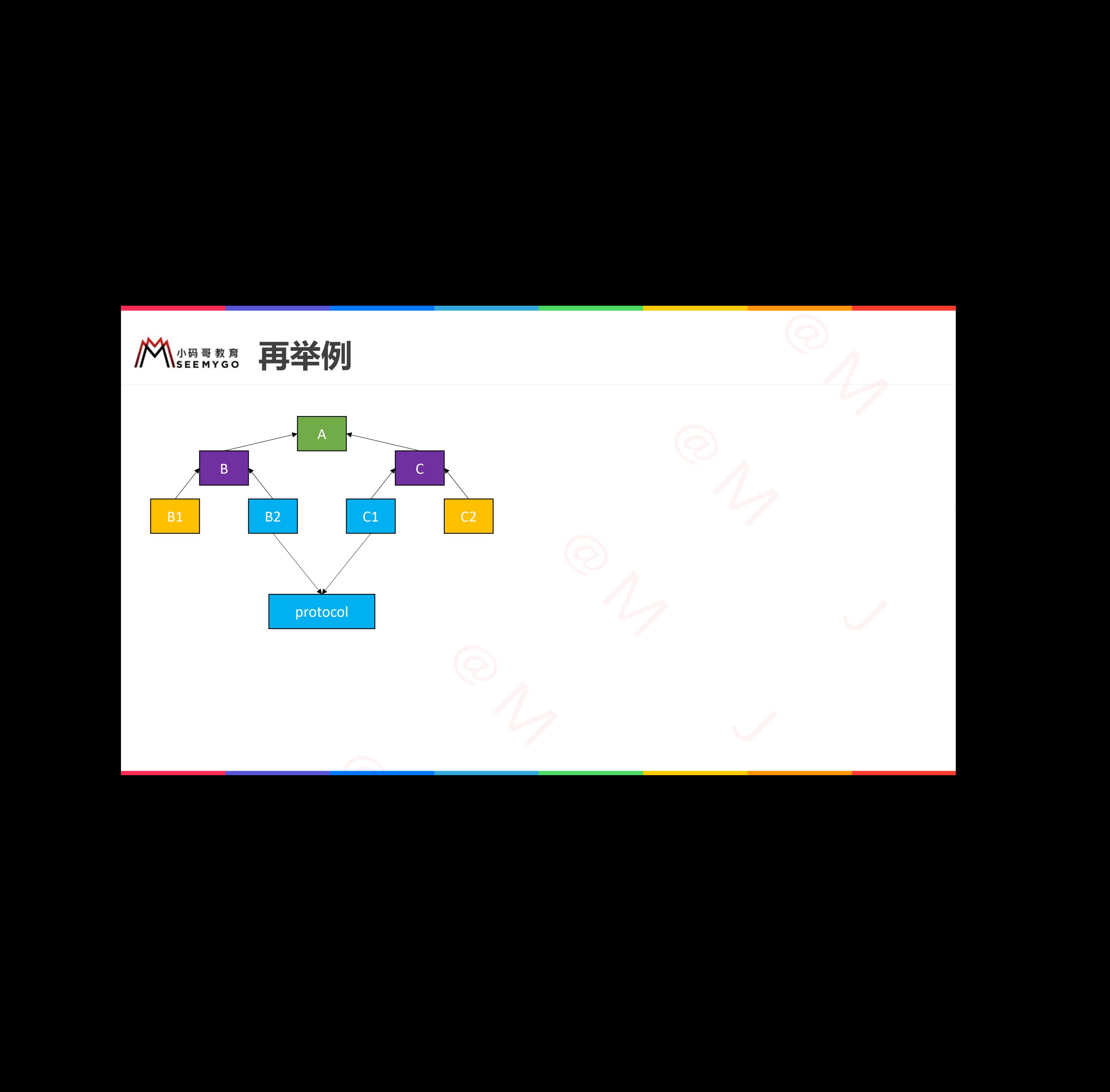

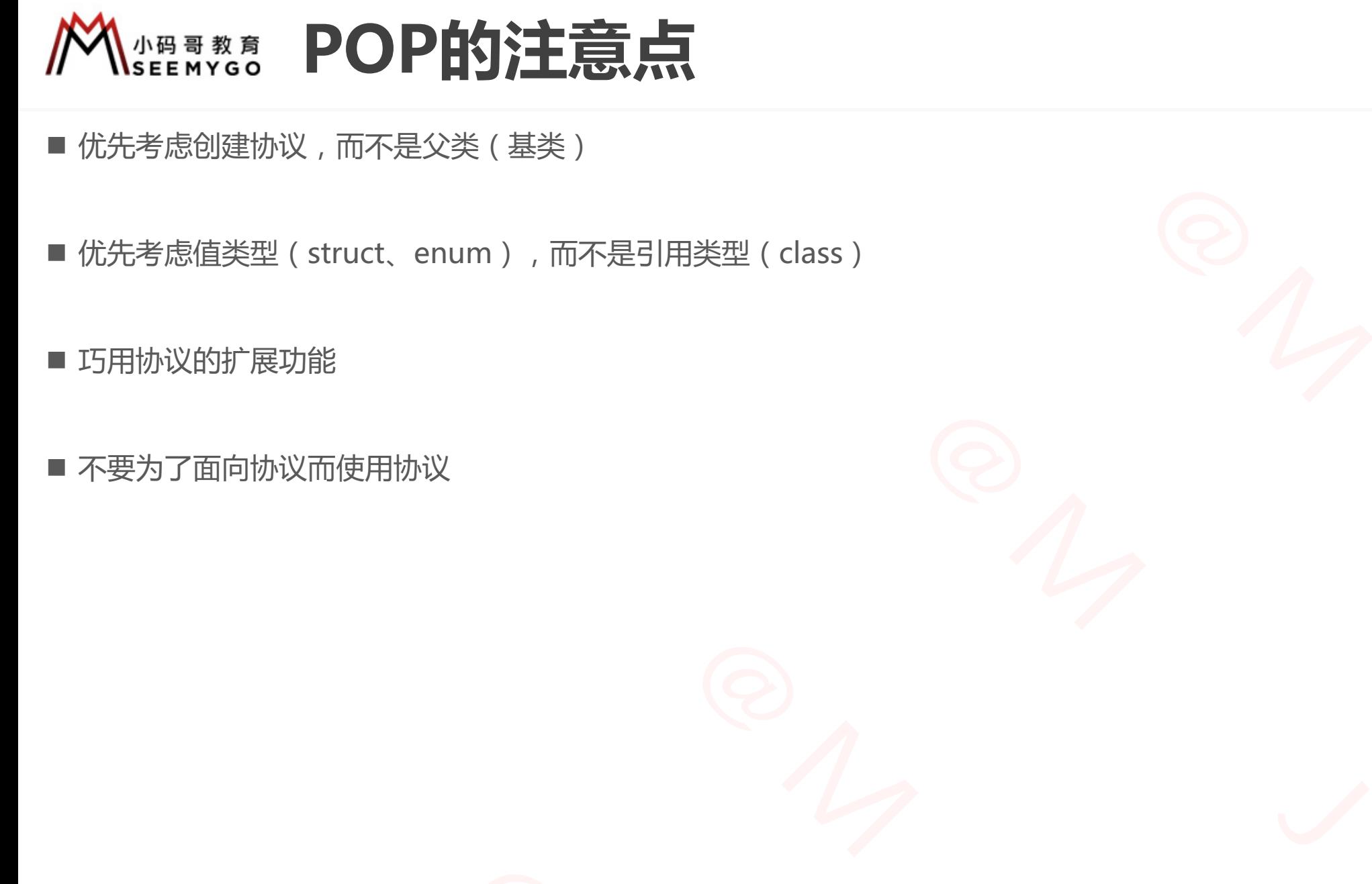

- 优先考虑创建协议,而不是父类(基类)
- 优先考虑值类型(struct、enum),而不是引用类型(class) 1<br>E<br>A<br>M<br>M →<br>M 小码哥教育@M了个J

 $R_{1}$ 

- 巧用协议的扩展功能
- 不要为了面向协议而使用协议 小码哥教育@M了个J

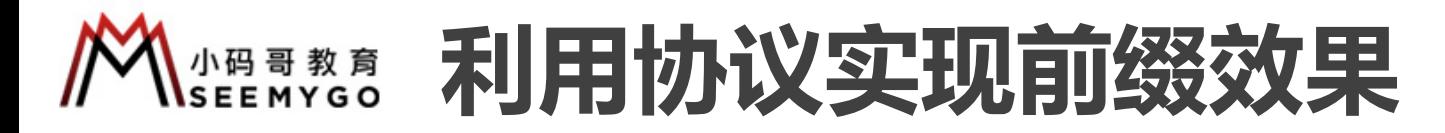

}

var string = "123fdsf434" print(string.mj.numberCount())

```
struct MJ<Base> {
                                let base: Base
                                init(_ base: Base) {
                                      self.base = base
                                }
                          }
                          protocol MJCompatible {}
                          extension MJCompatible {
                                static var mj: MJ<Self>.Type {
                                     get { MJ<Self>.self }
                                      set {}
                                }
                                var mj: MJ<Self> {
                                     get { MJ(self) }
                                      set {}
                                }
                                          ase> {<br>
e: Base<br>
base: Base) {<br>
f.base = base<br>
f.base = base<br>
f.base = base<br>
for c in base where<br>
count += 1<br>
for c in base where<br>
count += 1<br>
for c in base where<br>
count += 1<br>
for c in base where<br>
count += 1<br>
for c in bas
                     小码哥教育@M了个J 
down<br>
your mj: MJ<Self> {<br>
get { MJ(self) }<br>
set {}<br>
}
```
}

```
extension String: MJCompatible {}
                             extension MJ where Base == String {
                                   func numberCount() \rightarrow Int {
                                         var count = 0for c in base where ("0"..."9").contains(c) {
                                              count += 1}
                                         return count
                                   }
                                                                  小码哥教育@M了个J 
                                            String: MJCompatible {}<br>
MJ where Base == String {<br>
MJ where Base == String {<br>
umberCount() -> Int {<br>
ar count = 0<br>
ount += 1<br>
turn count
                      <br>
THE EXERCISION SET AND SURFERENT COMPARTING A<br>
Extension MJ where Base == String {<br>
func numberCount() -> Int {<br>
var count = 0<br>
for c in base where ("0"..."9").contains(c) {<br>
<br>
xeturn count<br>
xeturn count<br>
xeturn count
小码哥教育@M了个J
```
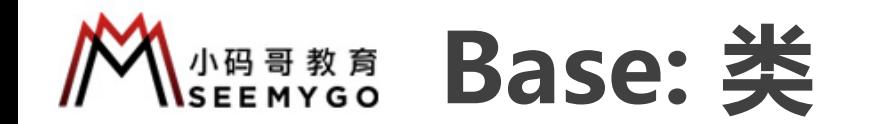

class Person {} class Student: Person {}

小码哥教育@M了个J

}

```
extension Person: MJCompatible {}
  extension MJ where Base: Person {
    func run() {}
    static func test() {}
              小码哥教育@M了个J 
       小码哥教育@M了个J 
\frac{1}{\sqrt{2\pi}}
```

```
Person.mj.test()
              Student.mj.test()
                 on.mj.test()
        Person mj.test()<br>Student mj.test()<br>let p = Person()<br>p.mj.run()
小码哥教育@M了个J
```
let p = Person() p.mj.run()

let s = Student() s.mj.run()

**MBB教育 Base: 协议** 

```
var s1: String = "123fdsf434"
var s2: NSString = "123fdsf434"
var s3: NSMutableString = "123fdsf434"
print(s1.mj.numberCount())
print(s2.mj.numberCount())
print(s3.mj.numberCount())
```

```
extension String: MJCompatible {}
                                    extension NSString: MJCompatible {}
                                    extension MJ where Base: ExpressibleByStringLiteral {
                                           func numberCount() -> Int {
                                                   let string = base as! String
                                                  var count = 0for c in string where ("0"..."9").contains(c) {
                                                          count += 1}
                                                   return count
                                            }
                                    }
                                                                                                               Reading Contains Contains Contains Contains Contains Contains Contains Contains Contains Contains Contains Contains Contains Contains Contains Contains Contains Contains Contains Contains Contains Contains Contains Contain
                                                                                   小码哥教育@M了个J 
                                                       NutableString = "123fdsf434"<br>
i.numberCount())<br>
i.numberCount())<br>
i.numberCount()<br>
String: MJCompatible {}<br>
NSString: MJCompatible {}<br>
MSString: MJCompatible {}<br>
MSString: LOCOMPATIBLE {<br>
is tring = base as! String<br>
ir cou
                           extension MSString: MJCompatible {}<br>
extension MJ where Base: ExpressibleByStringLiteral {<br>
func numberCount() -> Int {<br>
let string = base as! String<br>
var count = 0<br>
for c in string where ("0"..."9").contains(c) {<br>
count +
\begin{array}{|c|c|}\n & \text{return count} \\
\end{array}
```
 $R_{1}$ 

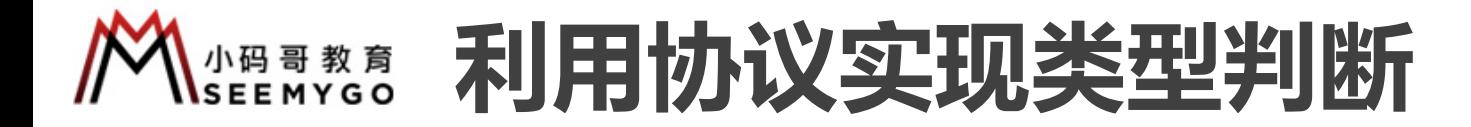

```
func isArray(_ value: Any) -> Bool { value is [Any] }
isArray([1, 2])
isArray(\begin{bmatrix} 1 & 1 \\ 1 & 2 \end{bmatrix})
isArray( NSArray() )
isArray( NSMutableArray() )
                                                                                  \begin{array}{ccccc}\n\frac{\sqrt{3}}{2} & & & \frac{1}{2} \\
& & \frac{1}{2} & & \frac{1}{2} \\
& & & \frac{1}{2} & & \frac{1}{2}\n\end{array}
```

```
protocol ArrayType {}
                                  extension Array: ArrayType {}
                                  extension NSArray: ArrayType {}
                                  func isArrayType( type: Any.Type) -> Bool { type is ArrayType.Type }
                                  isArrayType([Int].self)
                                  isArrayType([Any].self)
                                  isArrayType(NSArray.self)
                                  isArrayType(NSMutableArray.self)
                                                                                                              小码哥教育@M了个J 
                                                                                  (n) \rightarrow Bool { value is [Any] }<br>
(n) \rightarrow Bool { value is [Any] }<br>
(n) <br>
ype {}<br>
xType } => Bool { type is ArrayType.Type }<br>
(f) \rightarrow Ray.Type) -> Bool { type is ArrayType.Type }<br>
(f) ray.self)
                                                       (1, 21)<br>
"1", 2])<br>
SArray())<br>
SMutableArray())<br>
The Array: ArrayType {}<br>
Array: ArrayType {}<br>
NSArray: ArrayType {}<br>
NSArray: ArrayType {}<br>
NSArray: ArrayType {}<br>
ayType(_type: Any.Type) -> Bool { type is ArrayType.<br>
e([In
                           protocol Arraylype {}<br>
extension Array: ArrayType {}<br>
extension NSArray: ArrayType {}<br>
func isArrayType(_ type: Any.Type) -> Bool { type<br>
isArrayType([Int].self)<br>
isArrayType(NSArray.self)<br>
isArrayType(NSArray.self)<br>
isArr
ISArrayType(LAnyl.self)<br>isArrayType(NSArray.self)<br>isArrayType(NSMutableArray.self)
```